# **Learning Monitorable Operational Design Domains for Assured Autonomy**

Hazem Torfah, Carol Xie, Sebastian Junges, Marcell Vazquez-Chanlatte, Sanjit A. Seshia

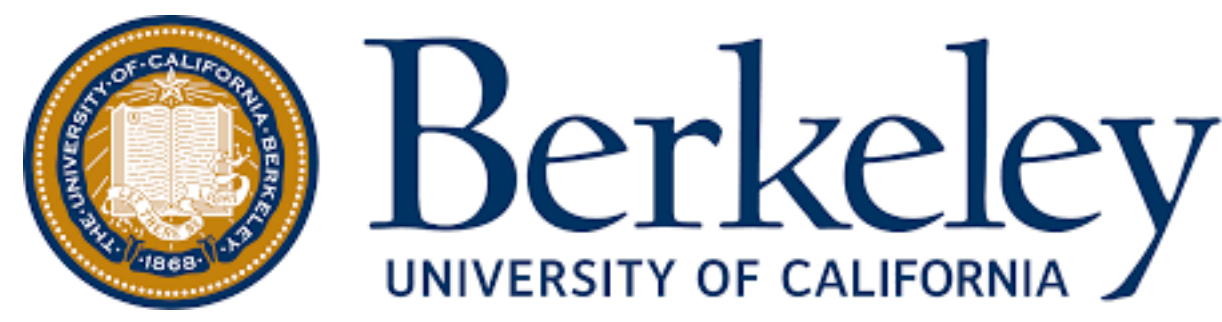

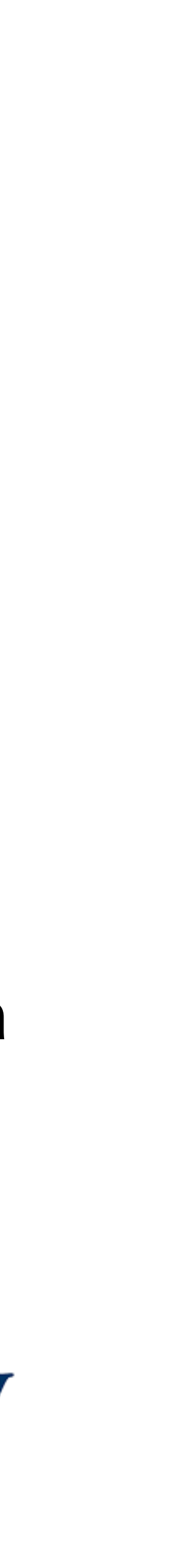

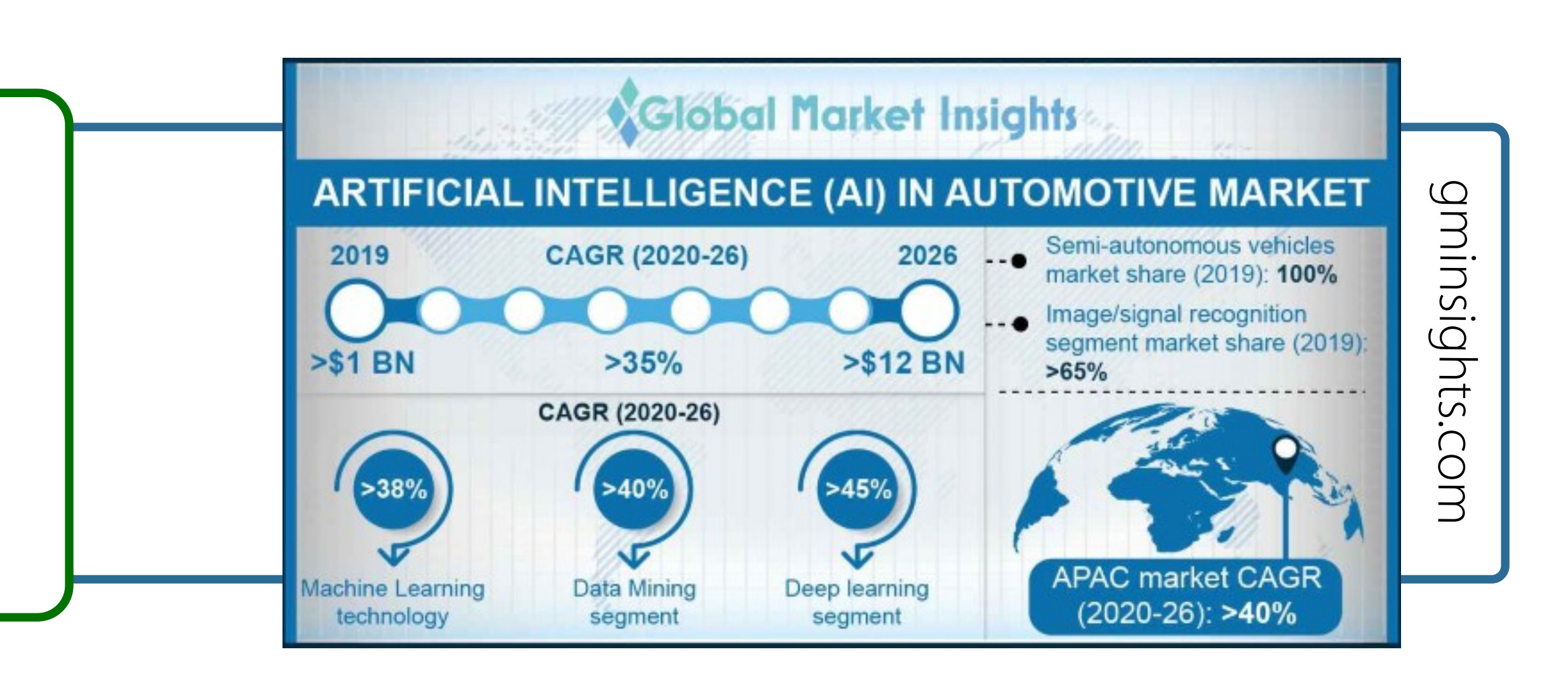

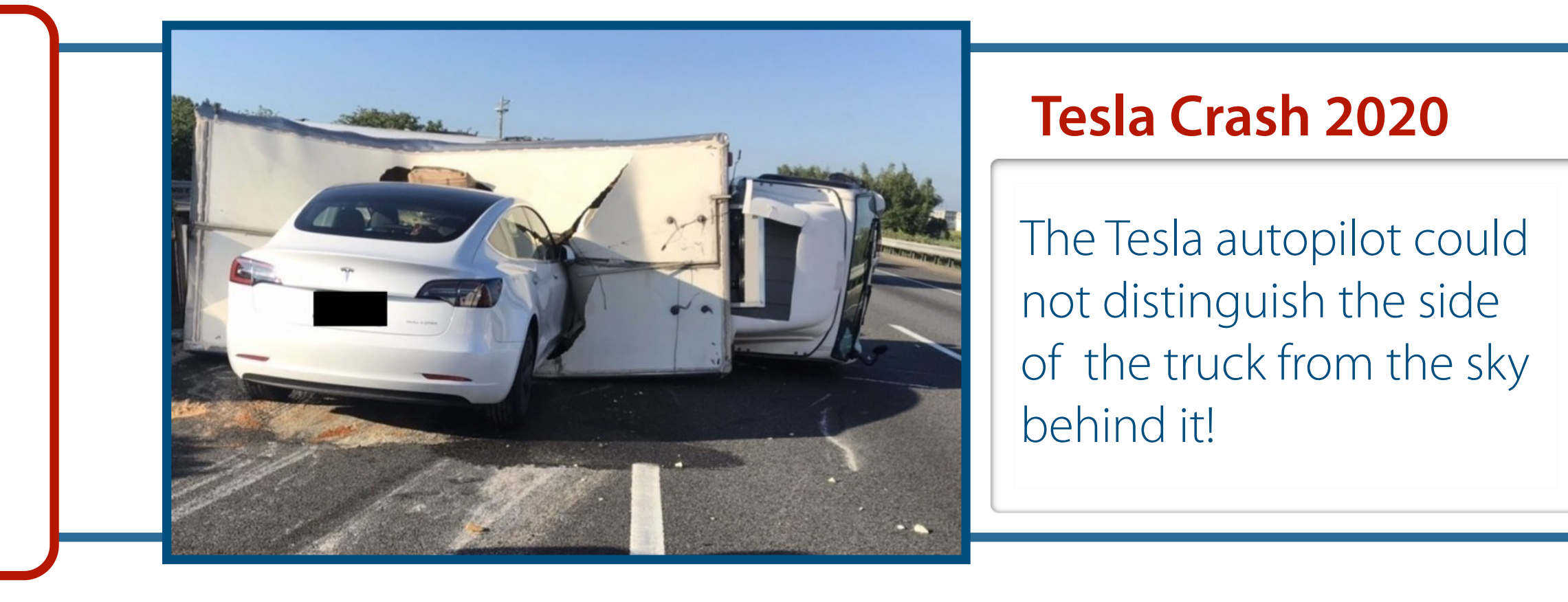

### **Increasing AI in autonomy**

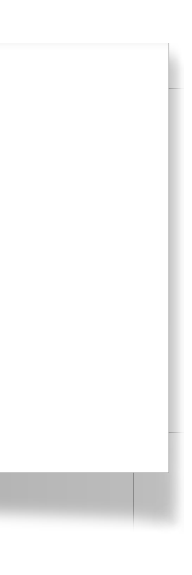

### **• Trend:**

- ‣ Data-driven machine learning techniques are essential to perform perception tasks
- The use of ML techniques is projected to grow

### **• Growing concerns:**

- ‣ Unpredictability hinders deployment and adoption in safety-critical applications
- ‣ Neural models (e.g. DNNs) are brittle: unanticipated changes in the environment may cause faulty behavior

To raise the level of assurance it is crucial to **capture the conditions under which AI-based components maintain the safety of the system**

## **Example: Image-based lane keeping**

**Goal:** Learn monitor that predicts violation of ODD and switches to a safe controller

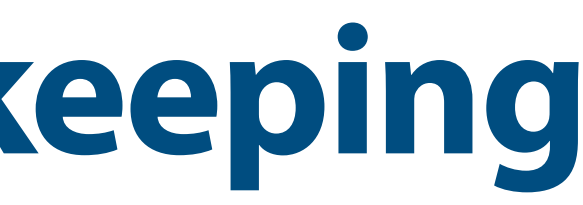

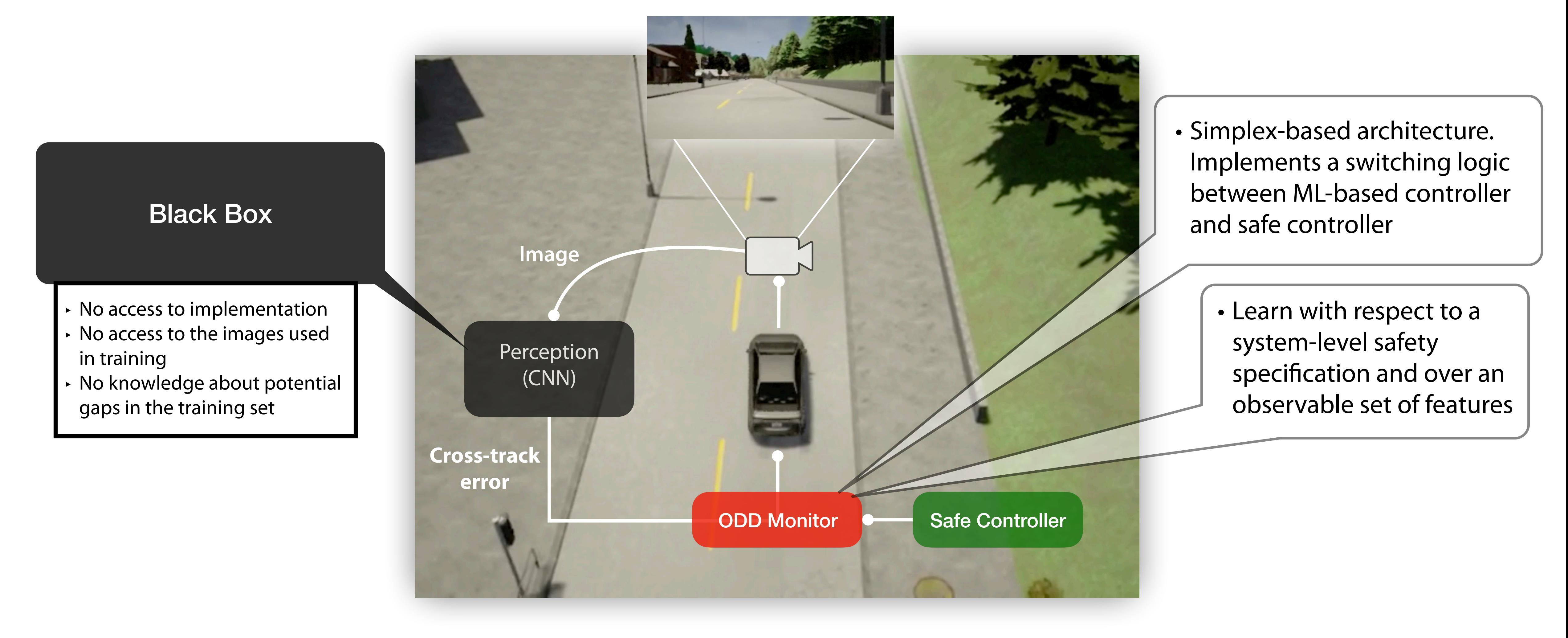

### **Example: Image-based lane keeping**

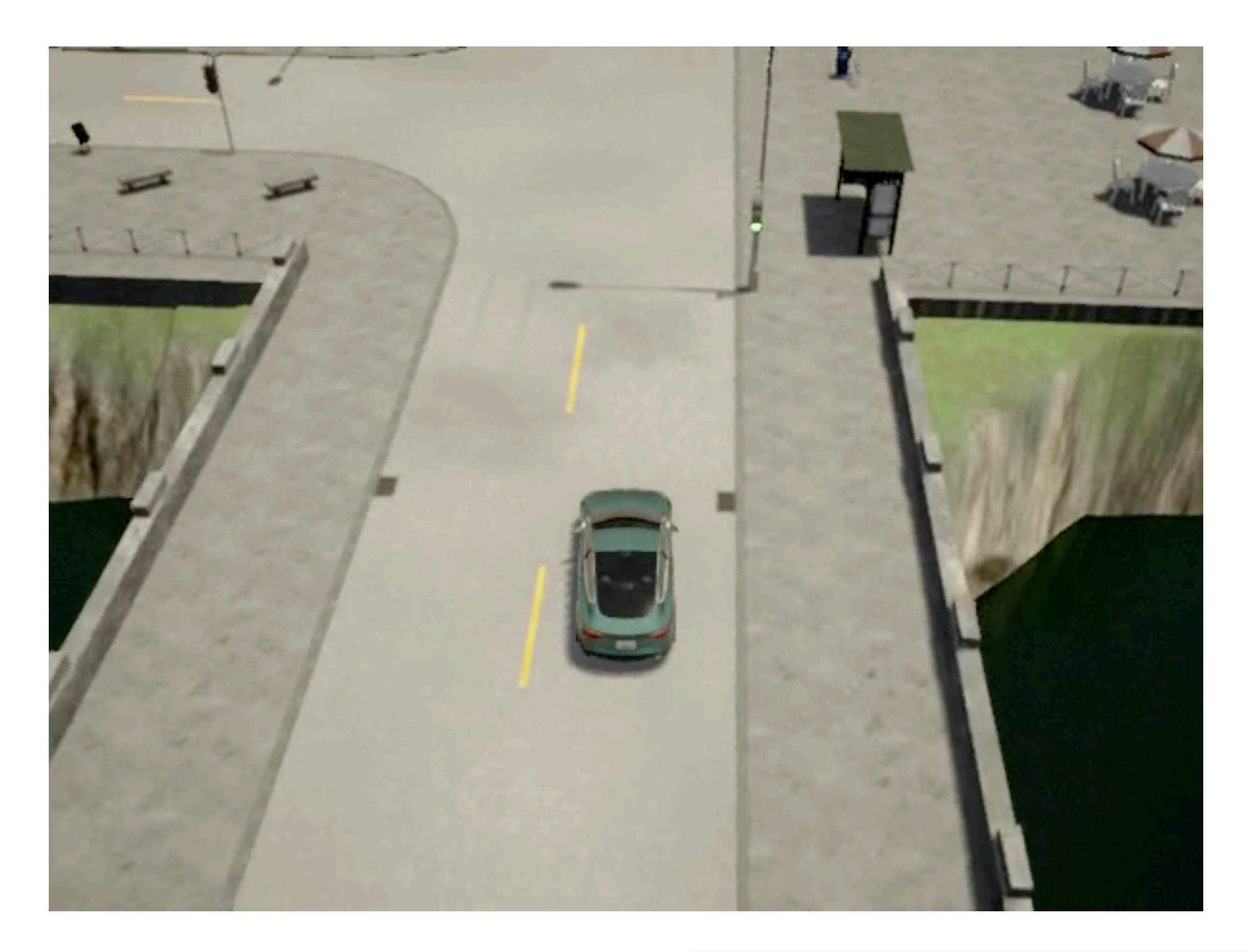

### **No Monitor With Monitor**

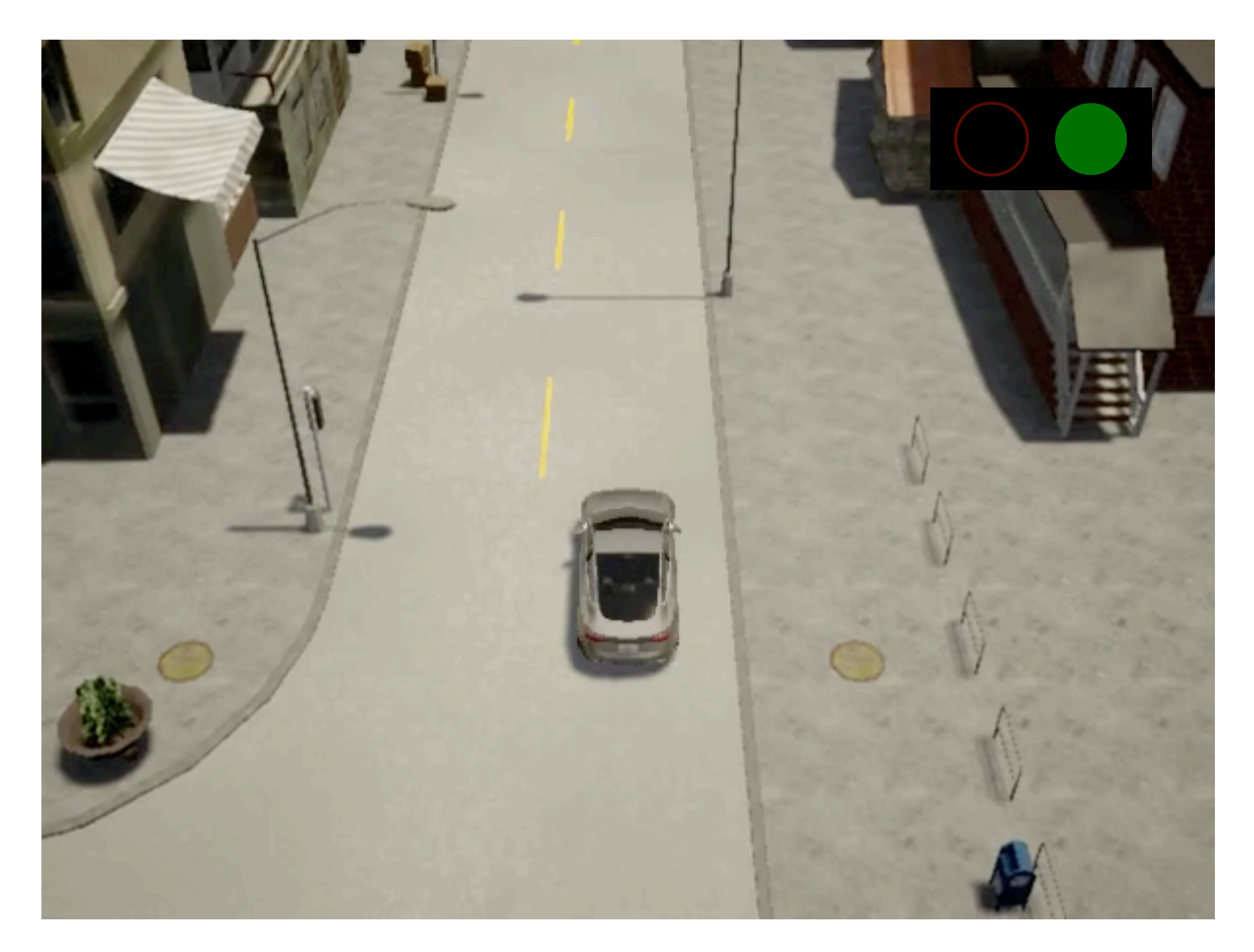

**Monitor was able to mostly keep the vehicle in the lane by appropriately switching to the safe controller** 

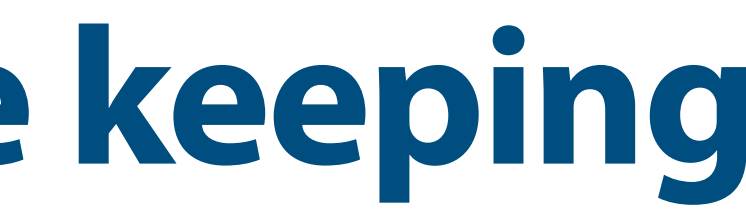

# **Monitorable operational design domains**

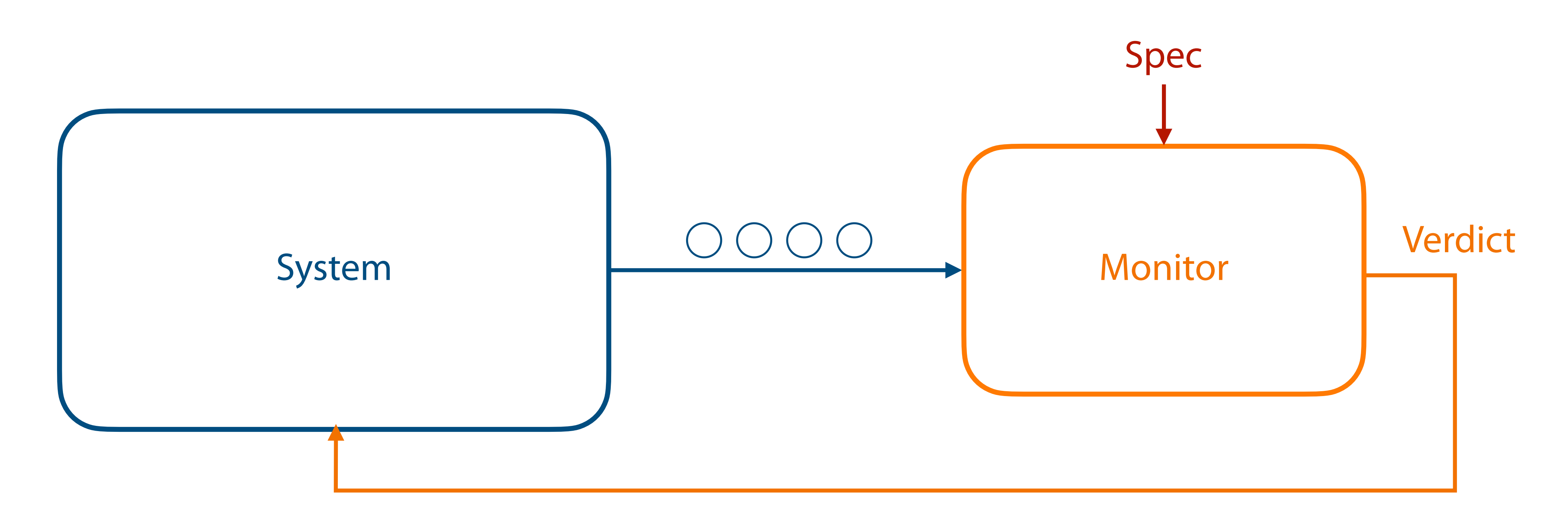

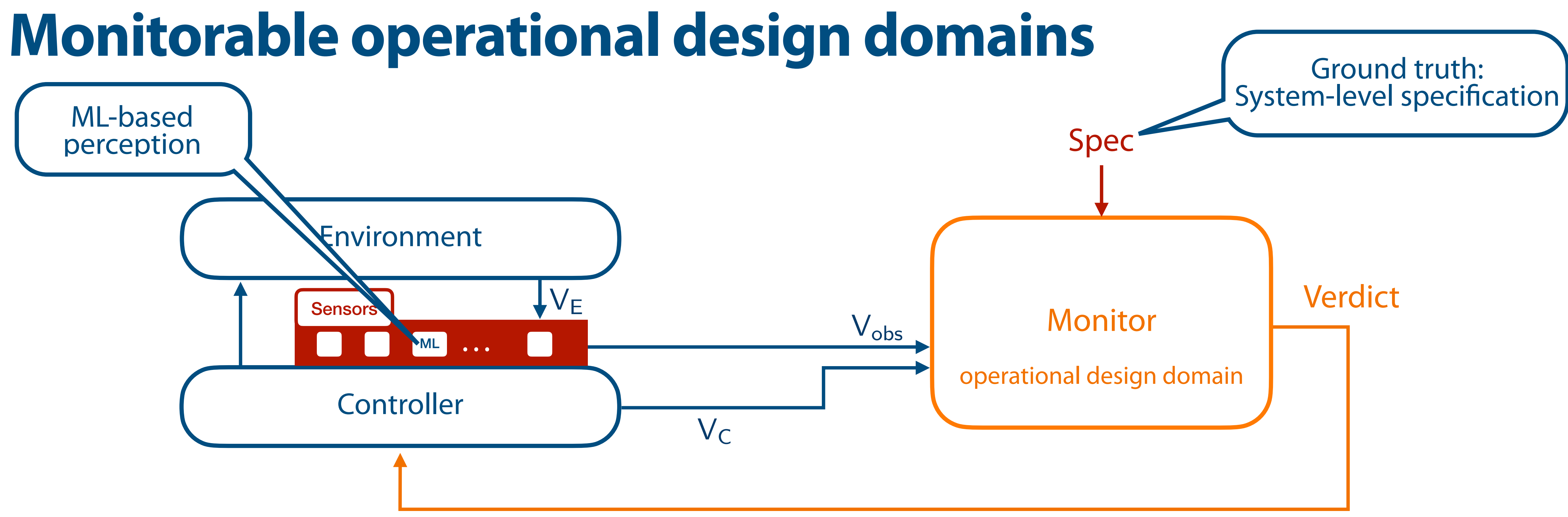

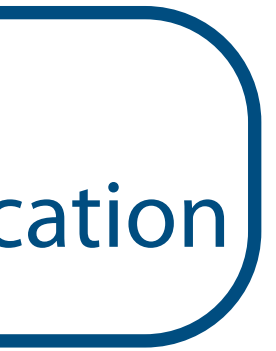

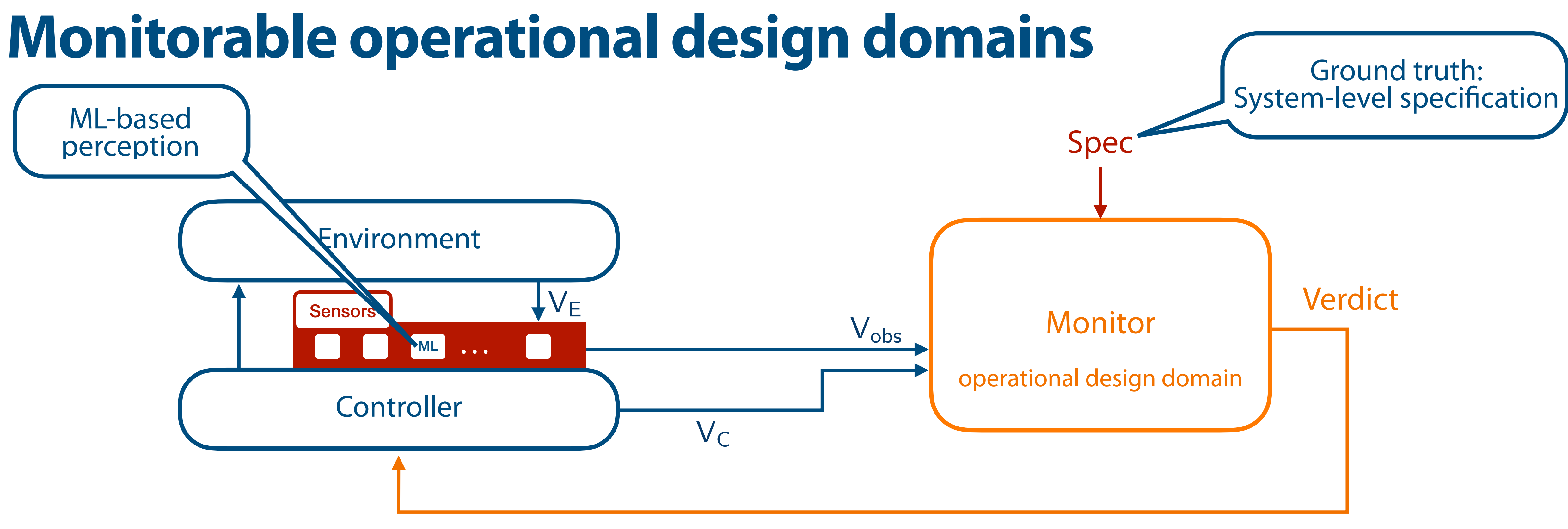

 $D_{S,\varphi} = (V_{obs}, obs, d)$ 

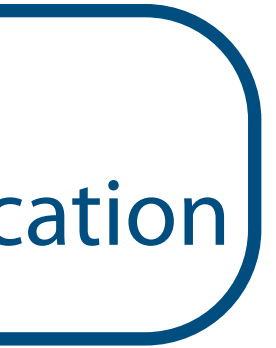

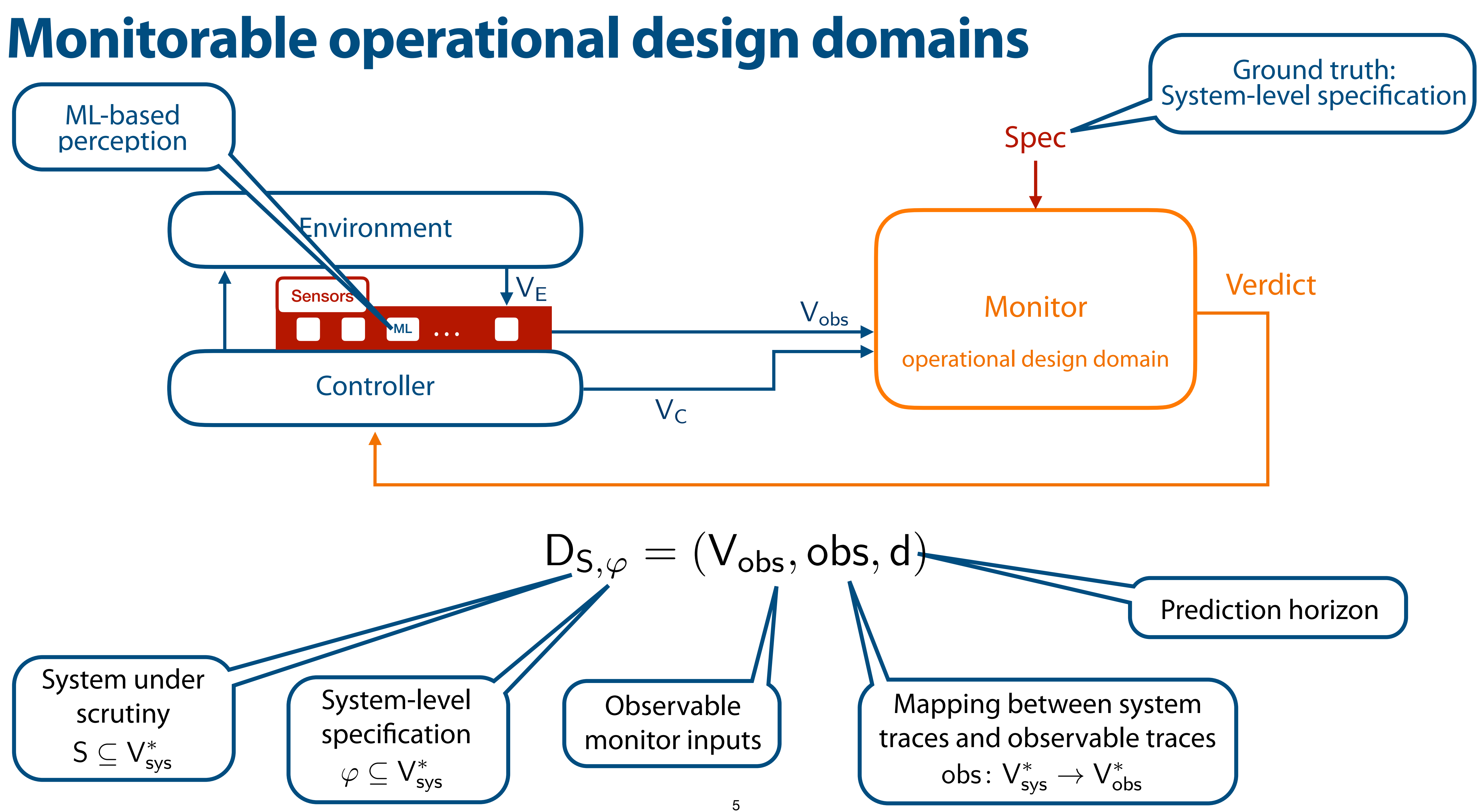

7

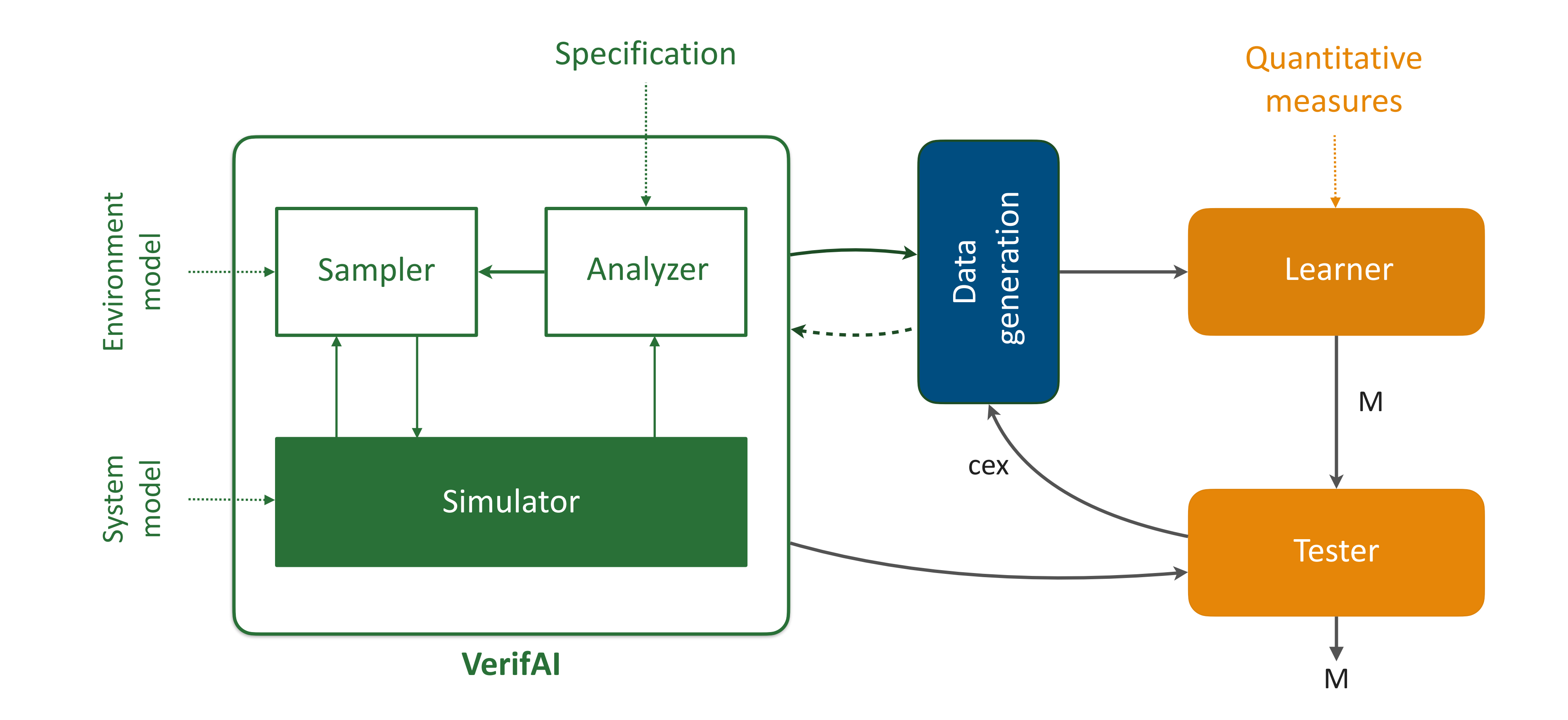

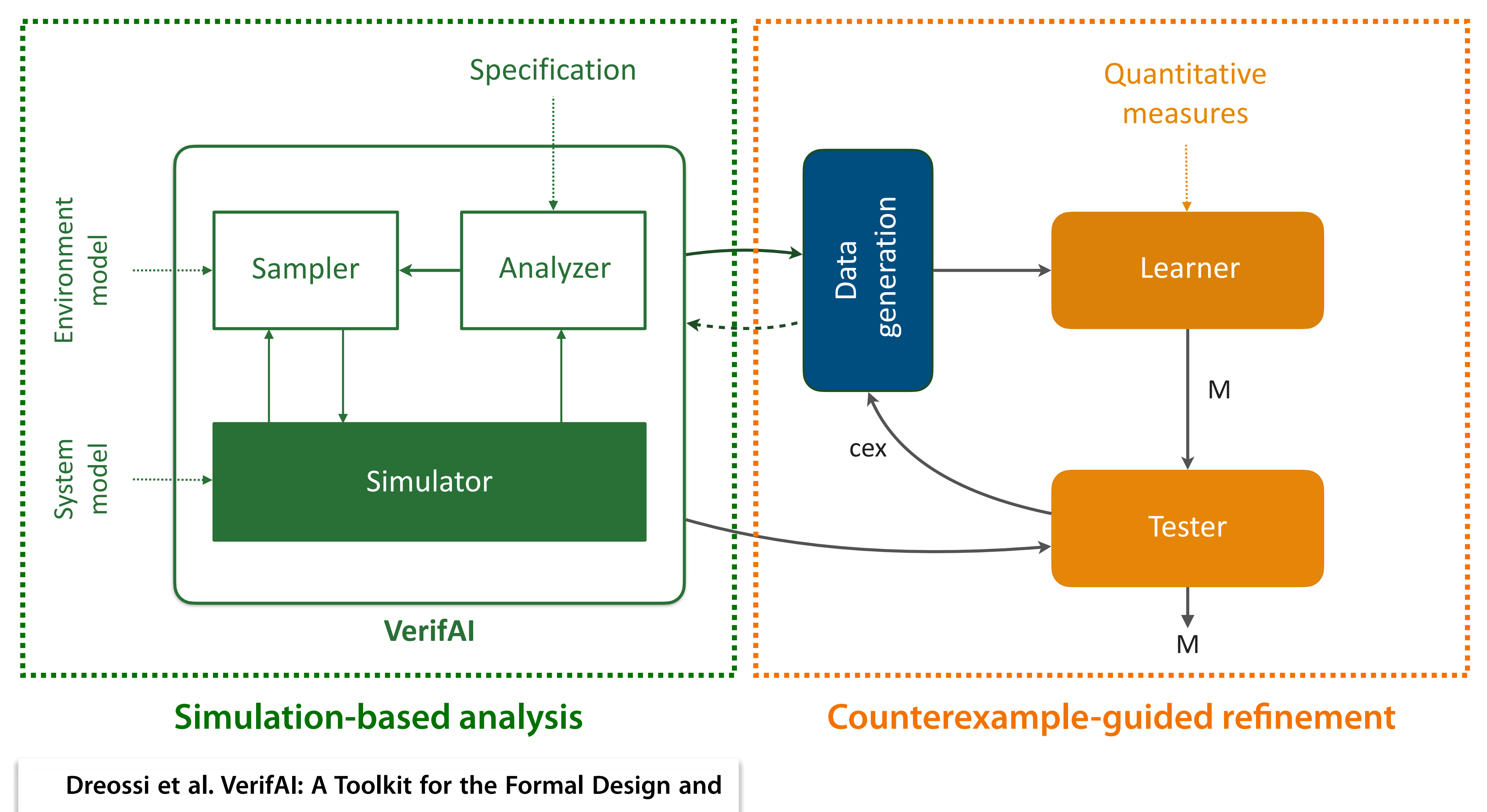

**Analysis of AI-Based Systems. CAV 2019**

---------------------

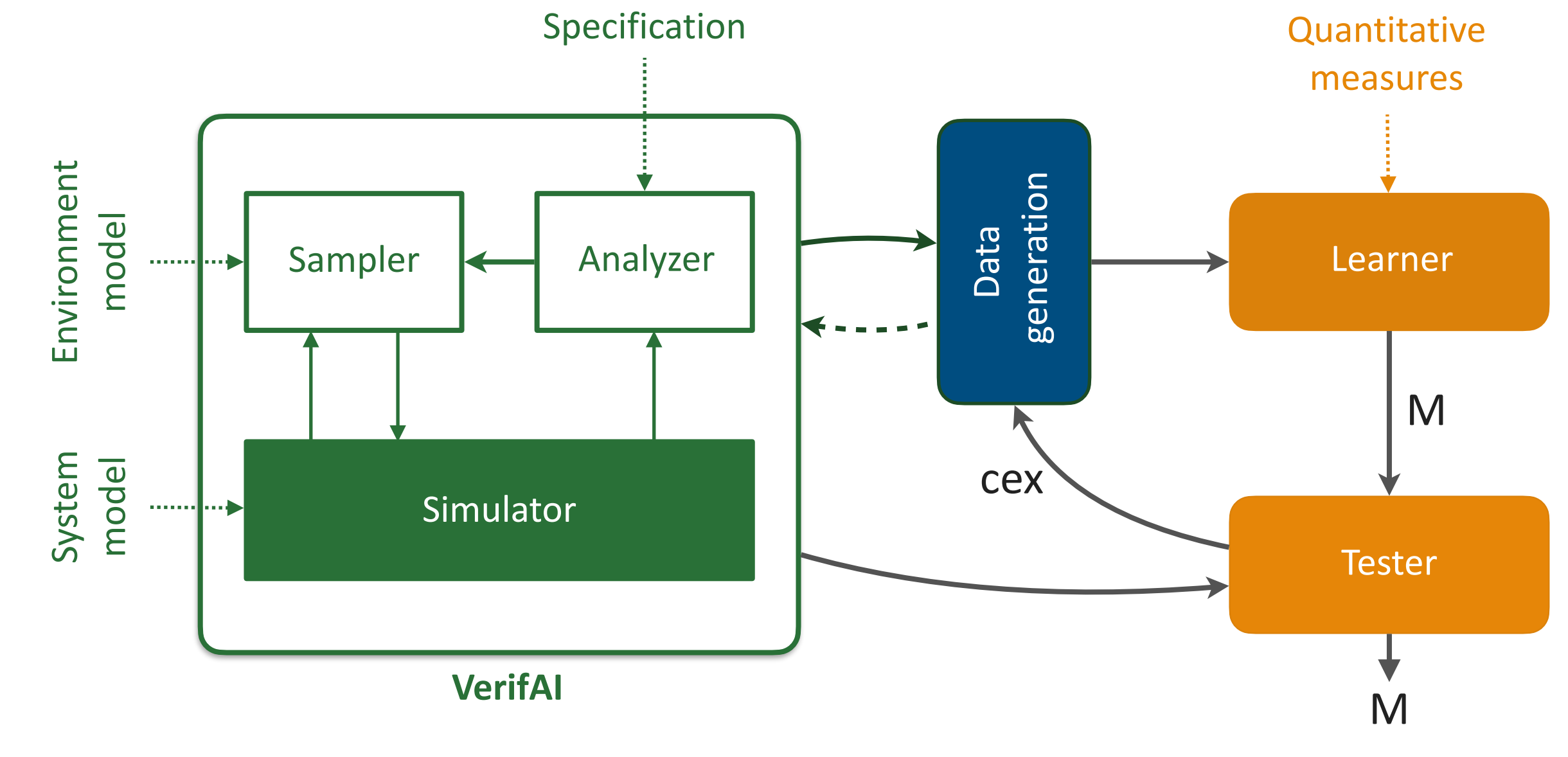

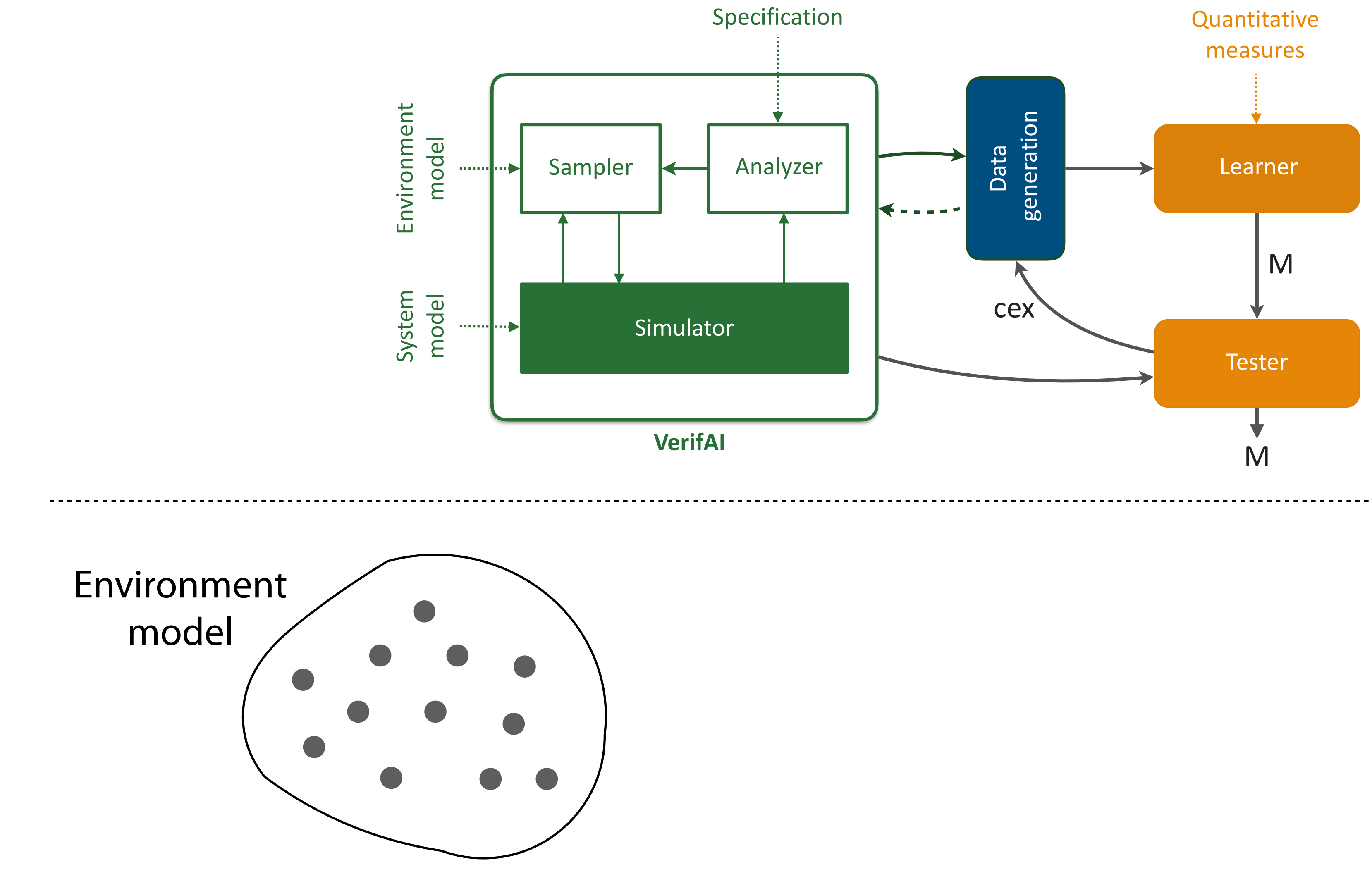

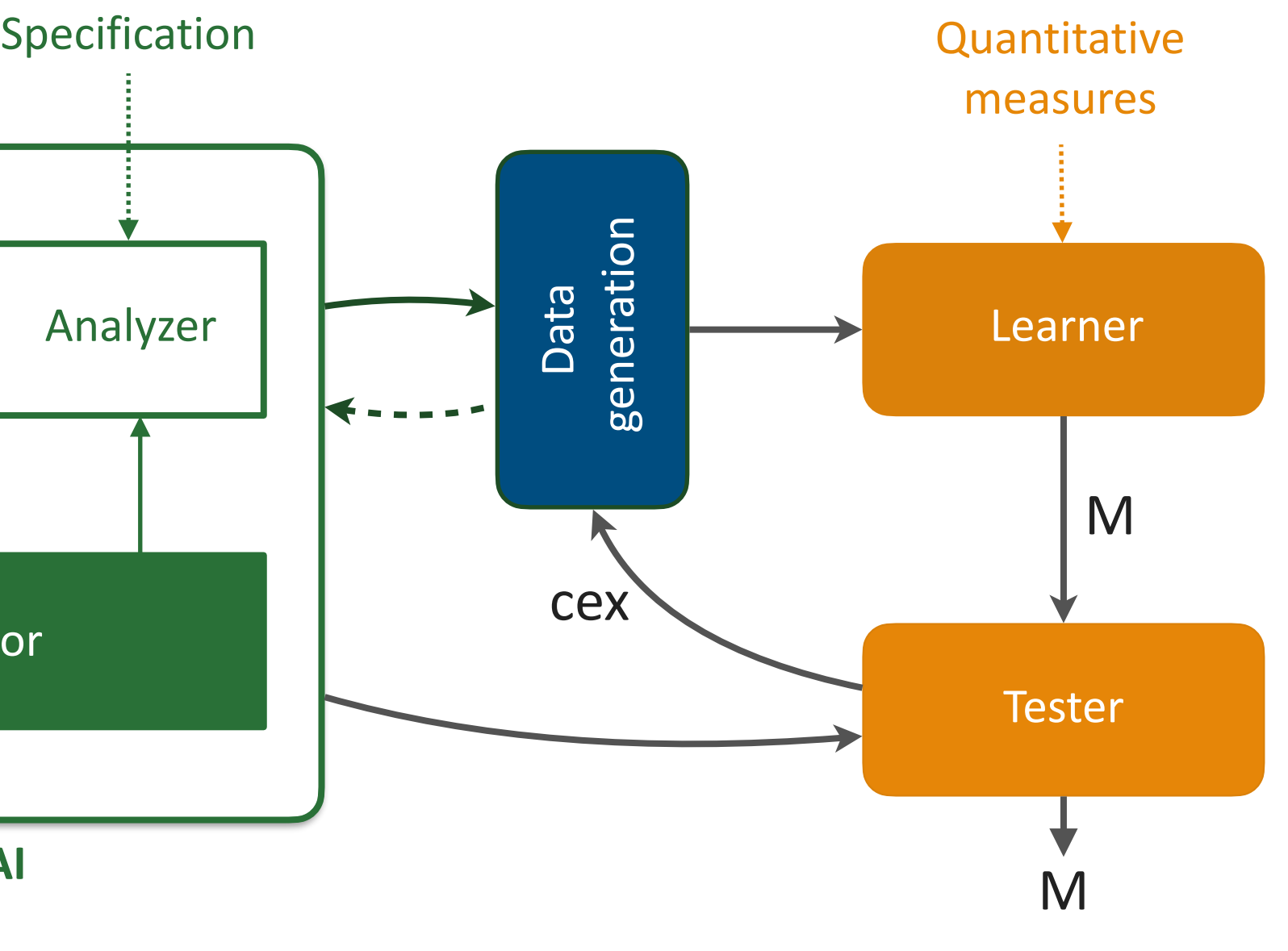

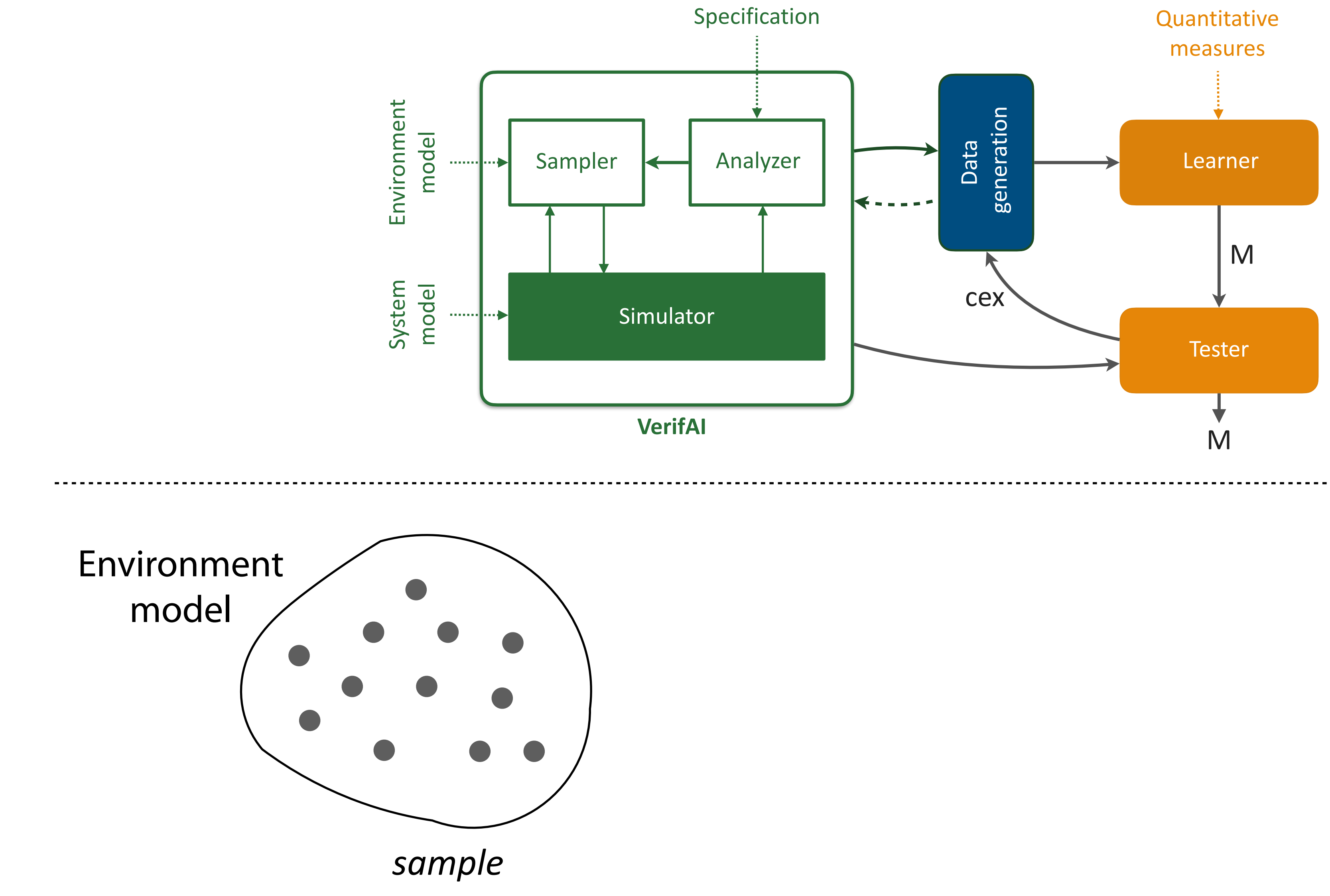

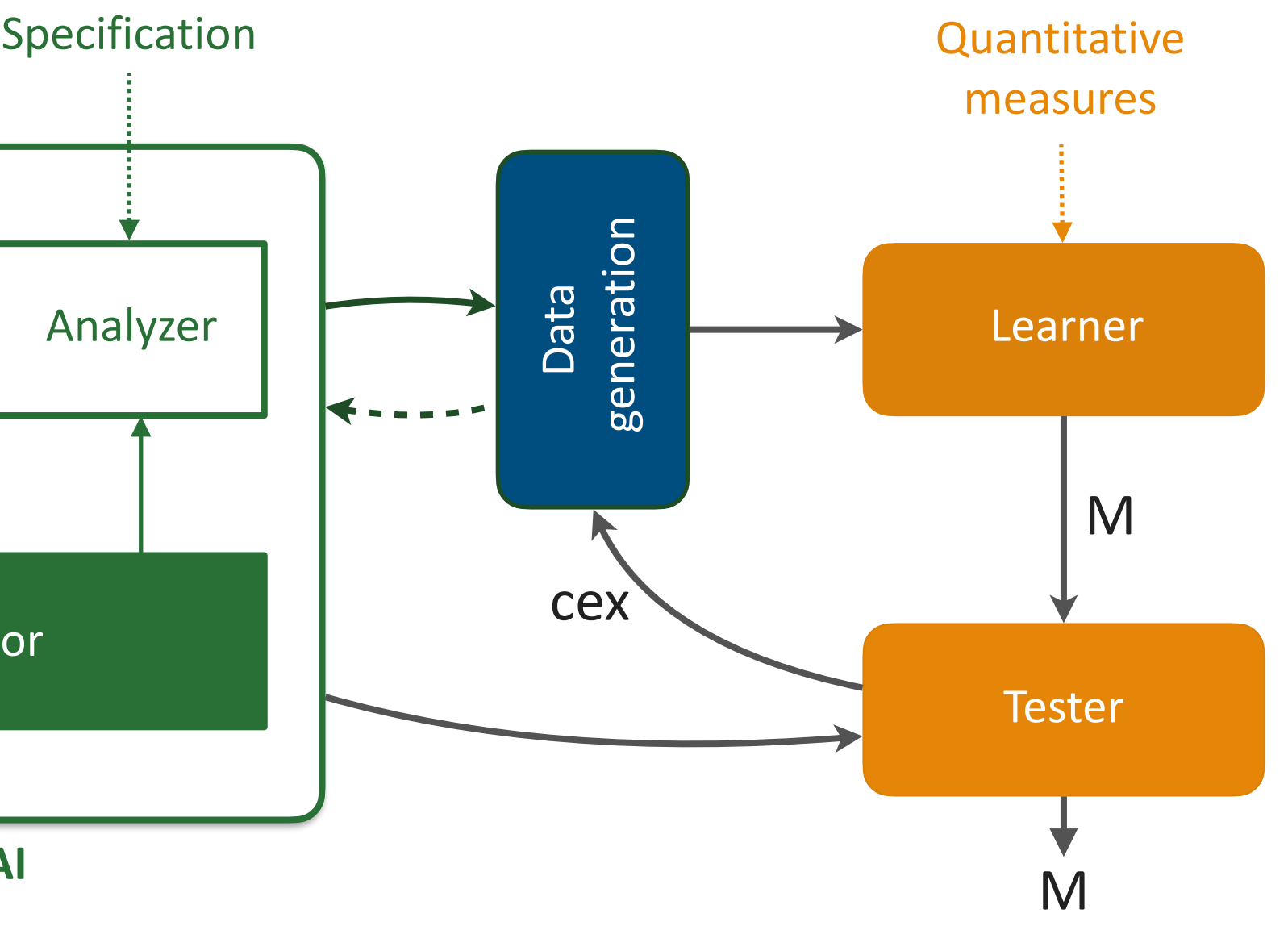

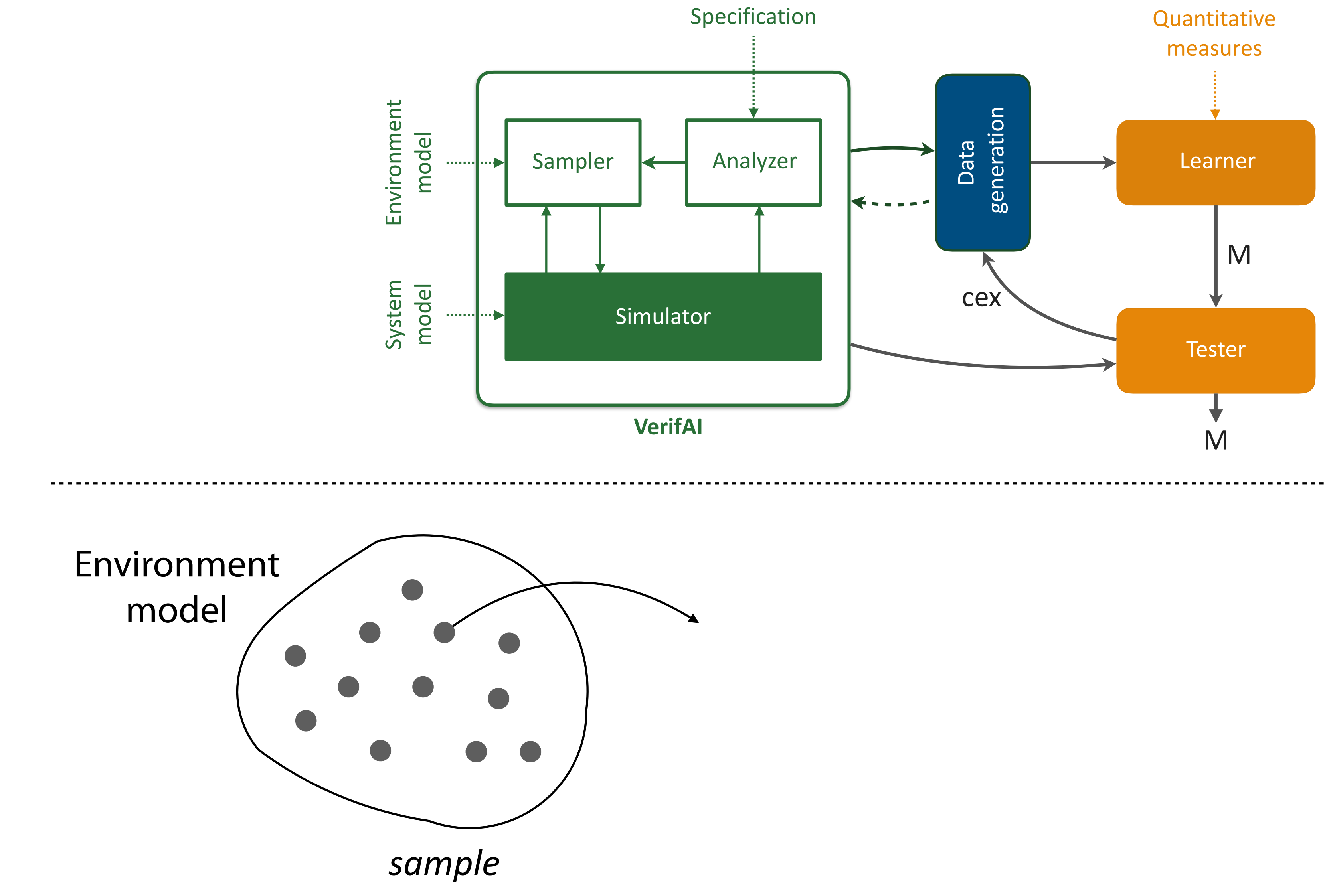

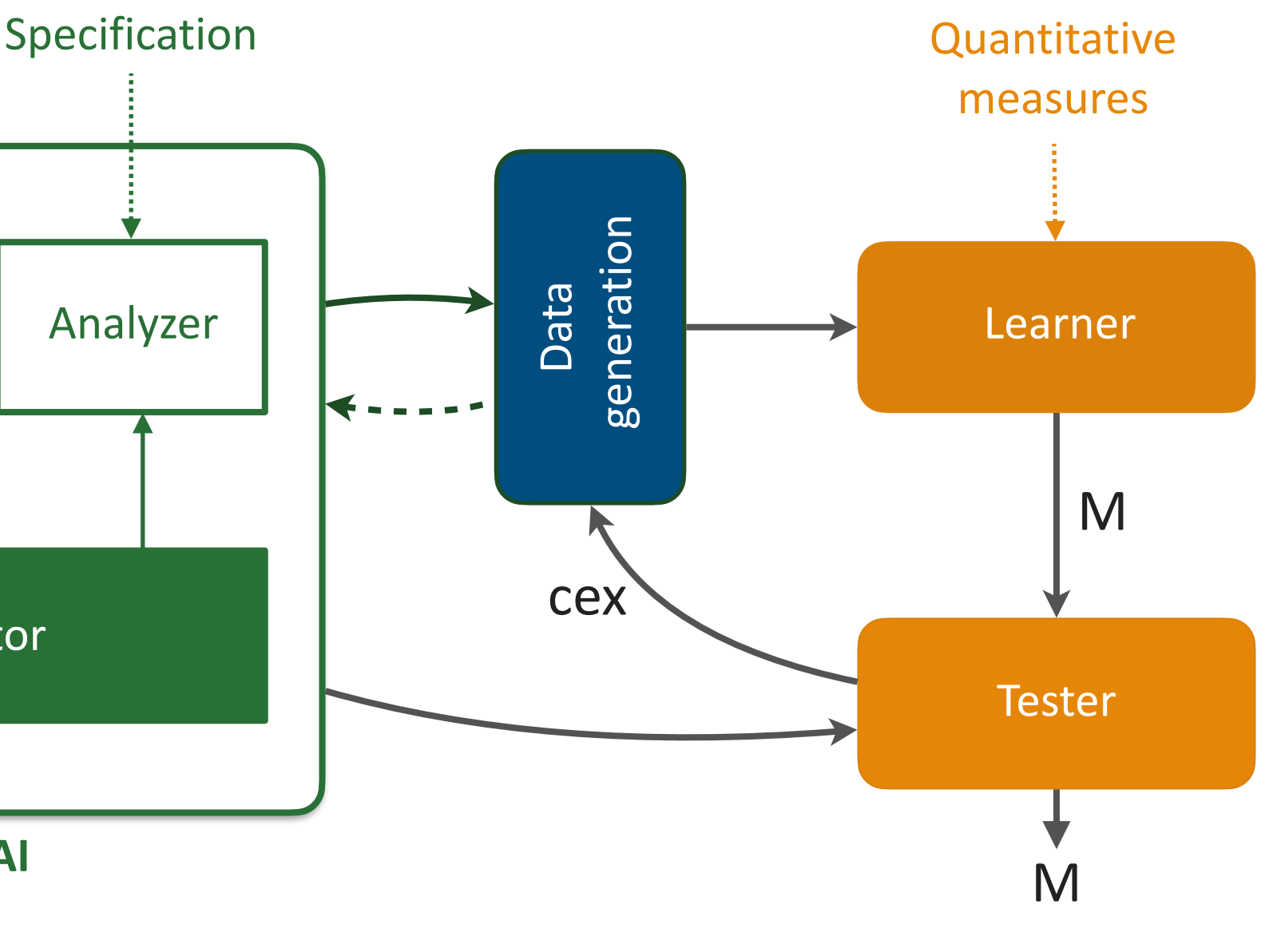

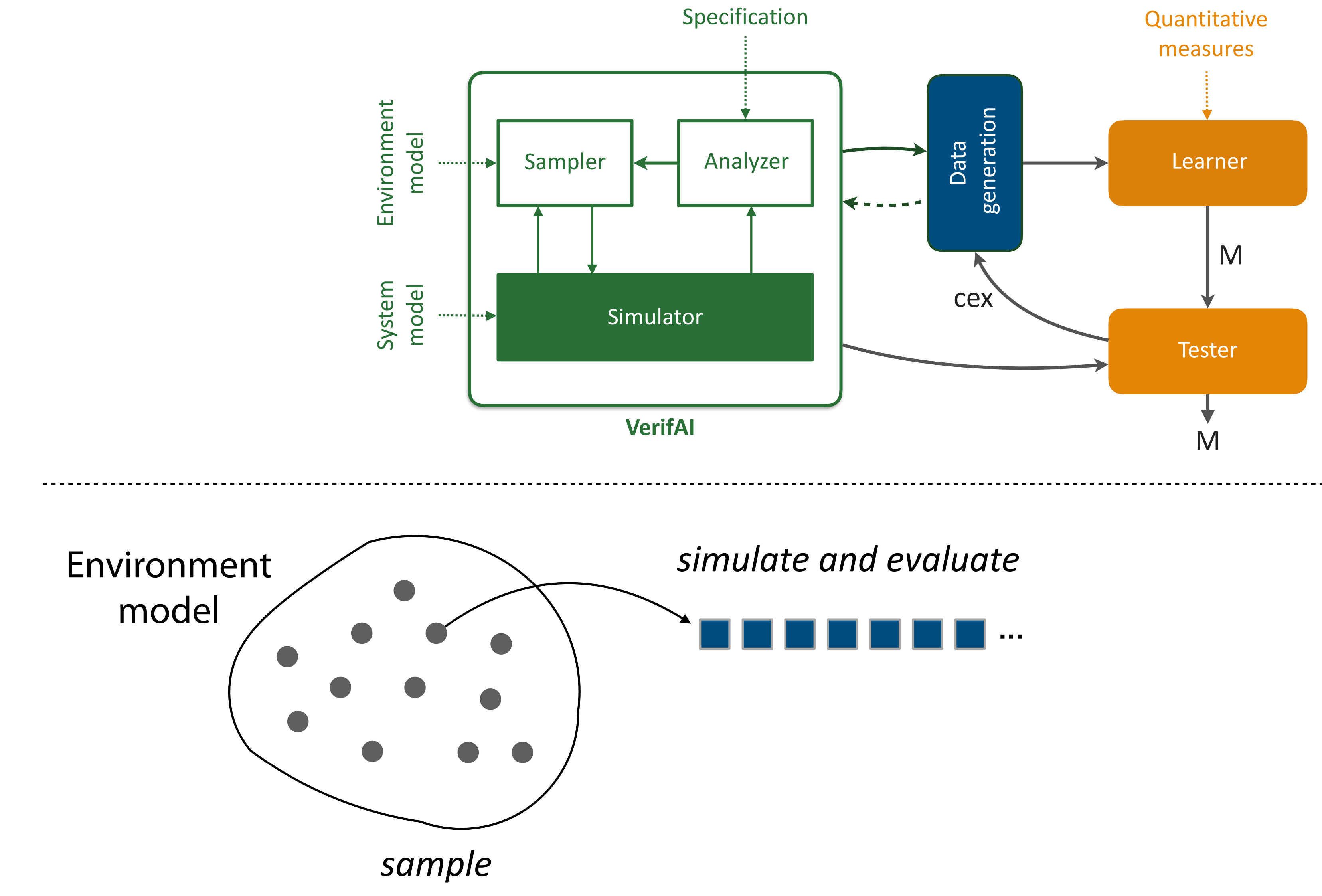

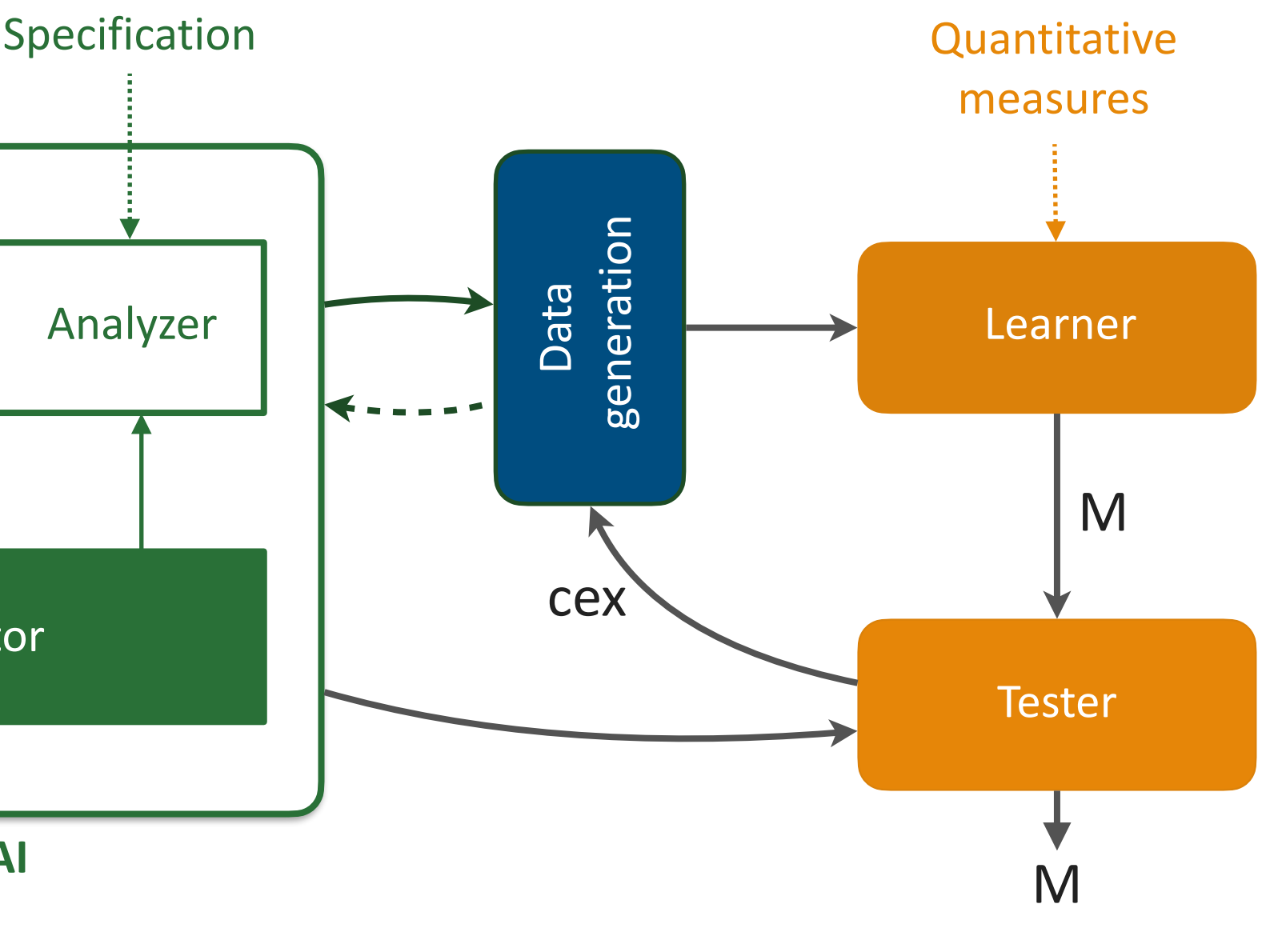

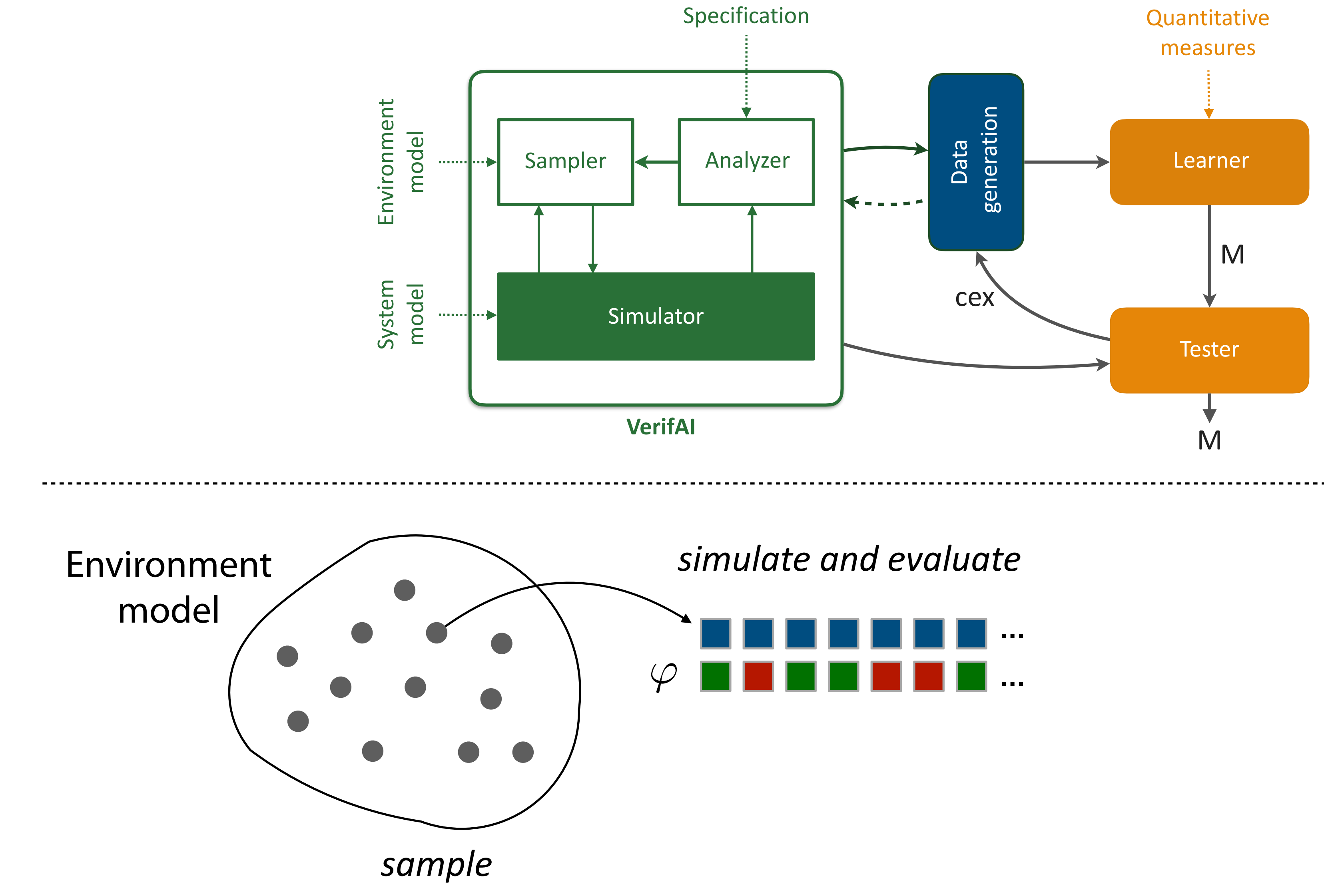

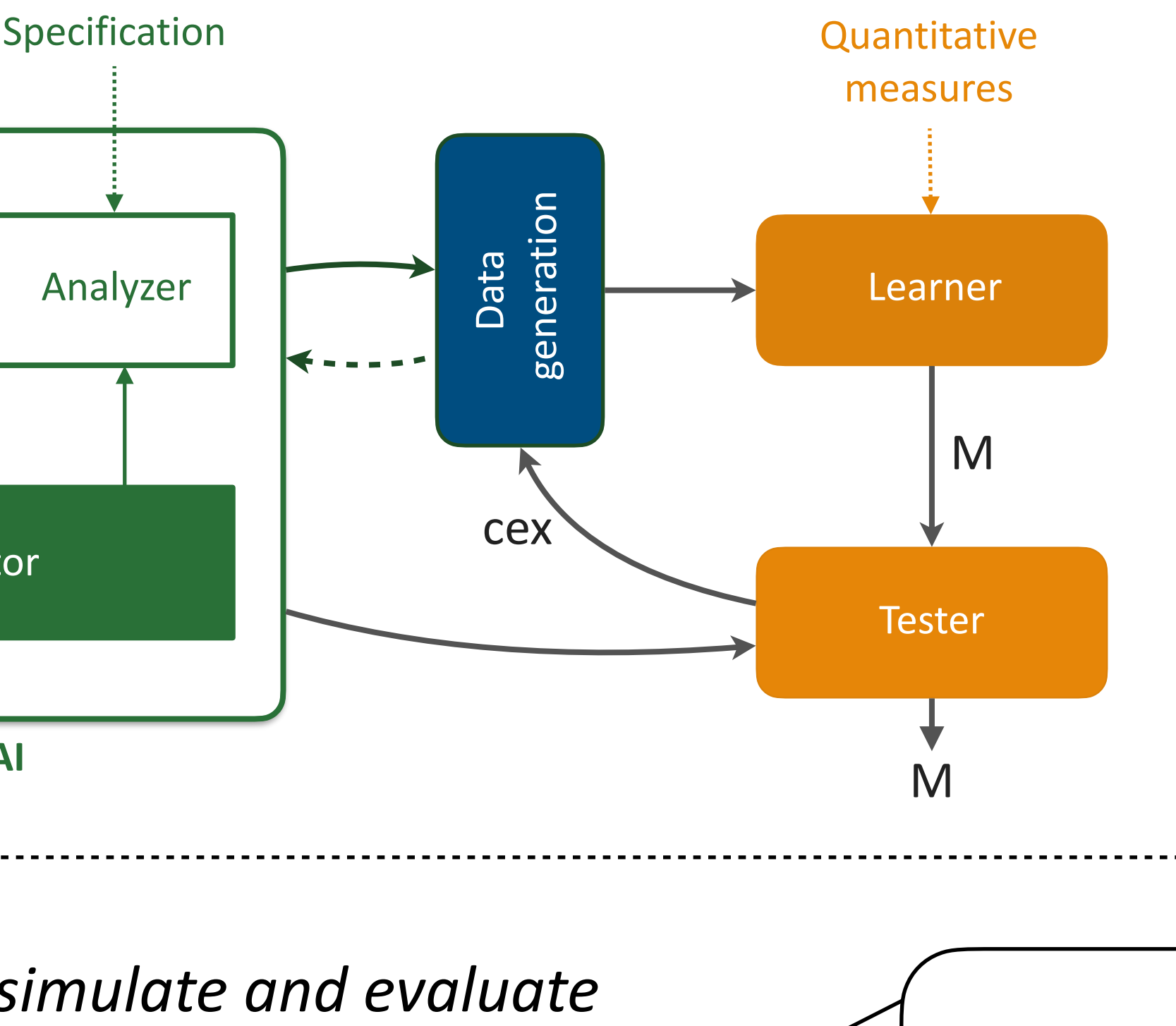

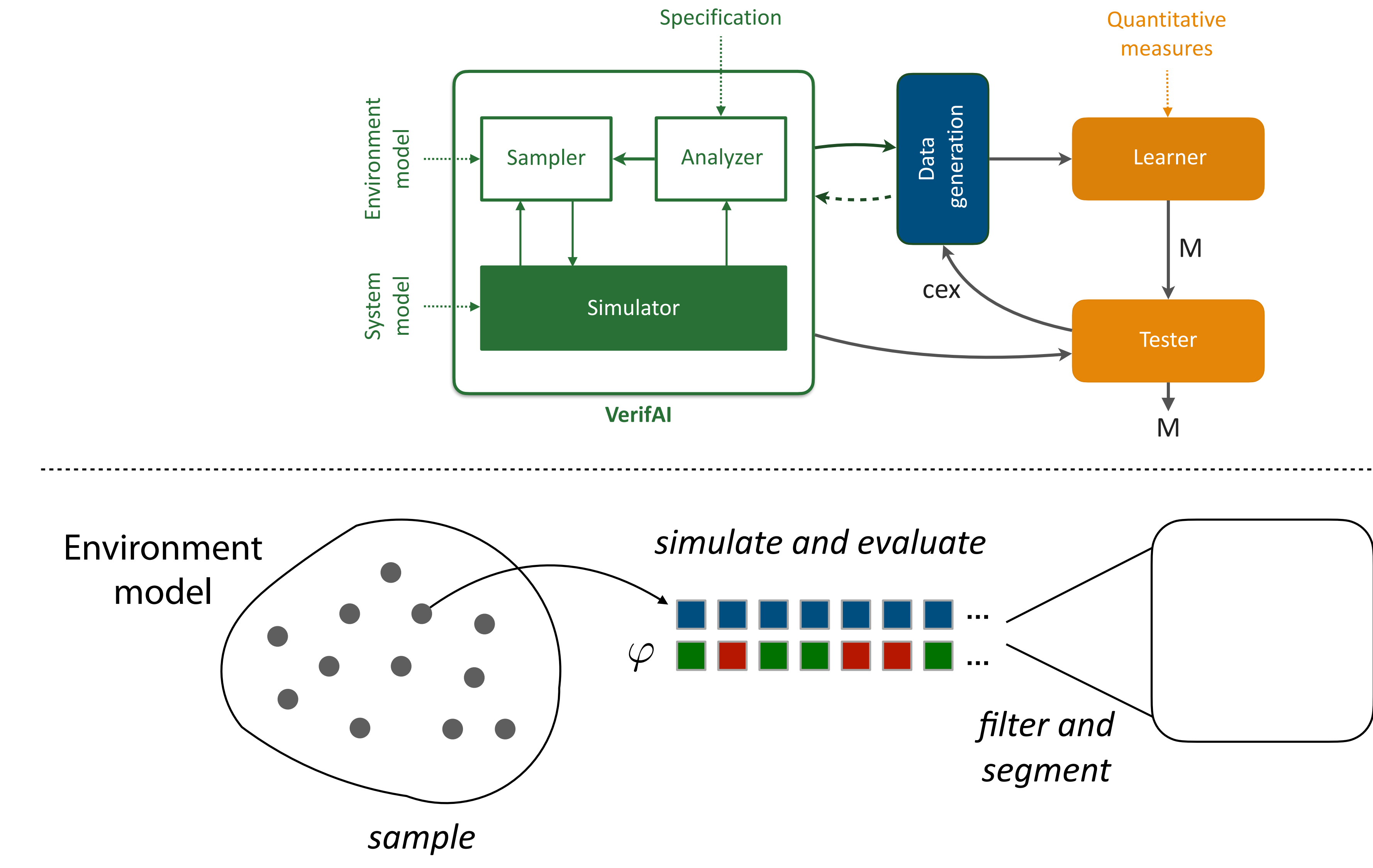

![](_page_17_Figure_1.jpeg)

![](_page_17_Figure_2.jpeg)

![](_page_18_Figure_1.jpeg)

![](_page_18_Figure_2.jpeg)

M

![](_page_19_Figure_1.jpeg)

![](_page_19_Figure_2.jpeg)

test and reiterate

![](_page_20_Picture_5.jpeg)

![](_page_20_Figure_2.jpeg)

![](_page_21_Figure_2.jpeg)

![](_page_22_Figure_2.jpeg)

![](_page_23_Figure_2.jpeg)

![](_page_24_Picture_5.jpeg)

![](_page_24_Figure_1.jpeg)

### **Counterexample-guided refinement**

![](_page_25_Picture_7.jpeg)

![](_page_25_Figure_1.jpeg)

### **Counterexample-guided refinement**

- 
- ‣ **Projection:** mapping a sequence of simulation events to a (sub)set of events that can be reliably observed at runtime

![](_page_26_Picture_7.jpeg)

![](_page_26_Picture_11.jpeg)

![](_page_26_Figure_1.jpeg)

- 
- ‣ **Projection:** mapping a sequence of simulation events to a (sub)set of events that can be reliably observed at runtime
- 

![](_page_27_Picture_10.jpeg)

![](_page_27_Figure_1.jpeg)

**Counterexample-guided refinement** 

![](_page_27_Figure_8.jpeg)

- 
- ‣ **Projection:** mapping a sequence of simulation events to a (sub)set of events that can be reliably observed at runtime
- 

## **Learning and refinement**

![](_page_28_Figure_1.jpeg)

**Counterexample-guided refinement** 

### **Learner:**

- any learner for the chosen class of monitors
- ▸ quantitative measures: misclassification rate, weighted error probability, etc.

### **Tester:**

- ► conformance testing using new simulation runs
- ▶ for high confidence rely on statistical theory to determine number of simulations, e.g., Hoeffding's inequality

### **Refinement:**

- ▶ collect counterexamples during testing and forward to data generation
- termination: quantitive measure below threshold, observe stability in false positive and false negative rates, etc.

![](_page_28_Picture_13.jpeg)

## **Example: Image-based lane keeping**

![](_page_29_Picture_2.jpeg)

### **No Monitor With Monitor**

![](_page_29_Picture_6.jpeg)

**Monitor was able to mostly keep the vehicle in the lane by appropriately switching to the safe controller** 

![](_page_29_Picture_4.jpeg)

## **Example: Image-based lane keeping**

![](_page_30_Picture_2.jpeg)

### **No Monitor With Monitor**

![](_page_30_Picture_6.jpeg)

**Monitor was able to mostly keep the vehicle in the lane by appropriately switching to the safe controller** 

![](_page_30_Picture_4.jpeg)

## **Summary**

- We introduced the notion of monitorable ODDs
- We presented a counterexample-guided framework for learning ODDs
- We demonstrated the importance of defining monitors over histories of observations
- **• Discussion:**
	- ‣ Automating the feature engineering process
	- $\triangleright$  A detailed investigation on the role of statistical learning methods
	- $\triangleright$  Methods for exploring the Pareto-optimal space of monitors, e.g., accuracy vs efficiency
	- ‣ Explainability of learned monitors

Thank you!